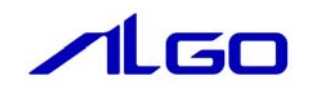

# 設定マニュアル

MLMstSetting.INI

# 目次

# 第1章 MLMstSetting. iniファイル

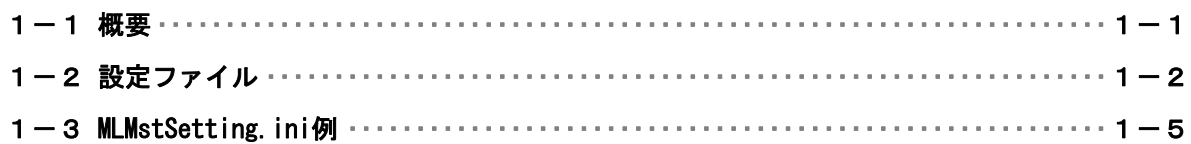

## <span id="page-2-0"></span>第1章 MLMstSetting.iniファイル

#### 1-1 概要

「MLMstSetting.ini」 ファイルは「アルゴシステム MECHATROLINK-Ⅲ マスタ」を INtime アプリケーシ ョンから動作させるための「アルゴシステム MECHATROLINK-Ⅲ マスタプロセス MLMstProc.RTA」を使用す る際に必要な設定ファイルです。

本設定ファイルにより「アルゴシステム MECHATROLINK-Ⅲ マスタプロセス MLMstProc.RTA」の各種設定 を変更することができます。本章では、設定ファイル「MLMstSetting.ini」の設定法について解説します。

### <span id="page-3-0"></span>1-2 設定ファイル

設定ファイル「MLMstSetting.ini」の構成図は下記のようになります。 設定ファイルにより MECHATROLINK-Ⅲ マスタの各種設定を変更することができます。本章では、設定フ ァイル「MLMstSetting.ini」の設定方法について解説します。

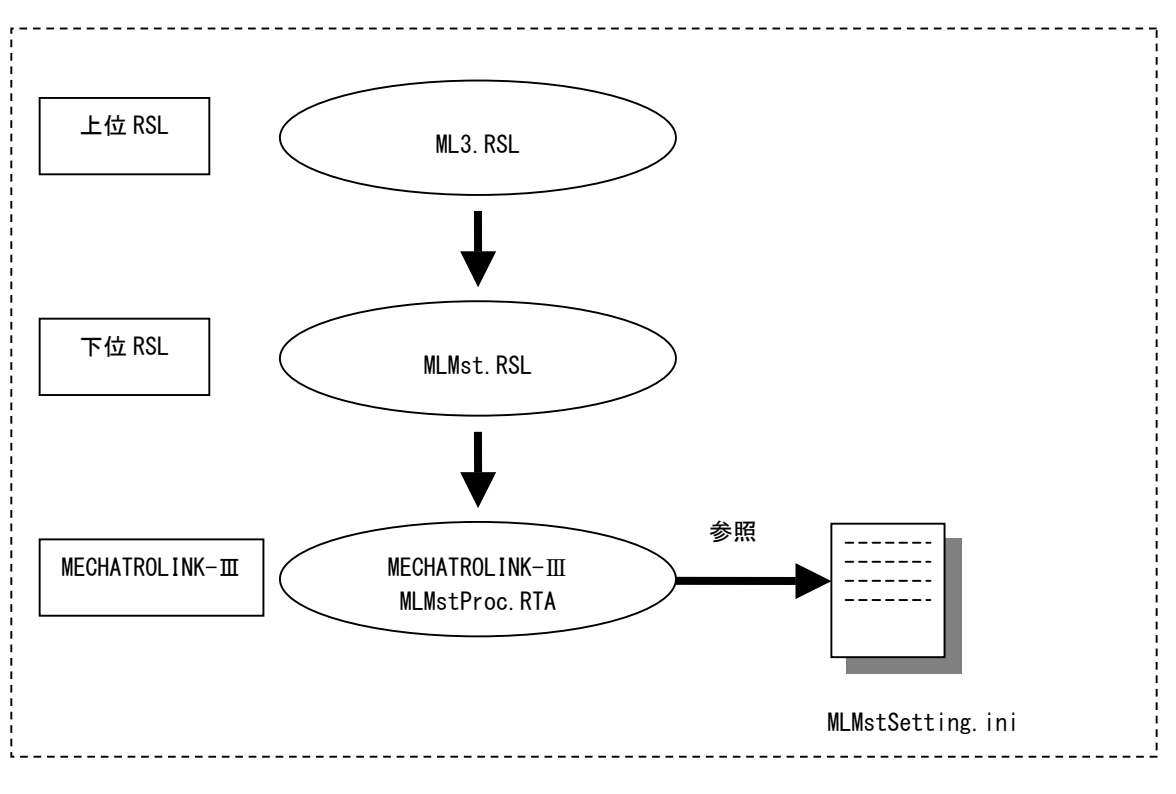

図 1-2-1. MECHATROLINK-Ⅲ構成図

1)MLMstSetting.ini ファイル

MLMstProc.RTA は「MLMstSetting.ini」ファイルを設定することによって各種通信設定を変更して動 作させることができます。

2)ファイル書式

設定する項目は下記のようになります。

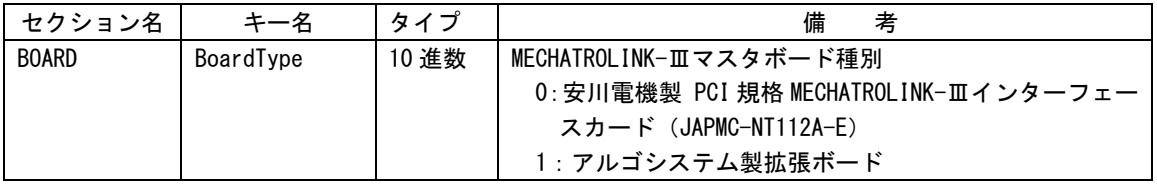

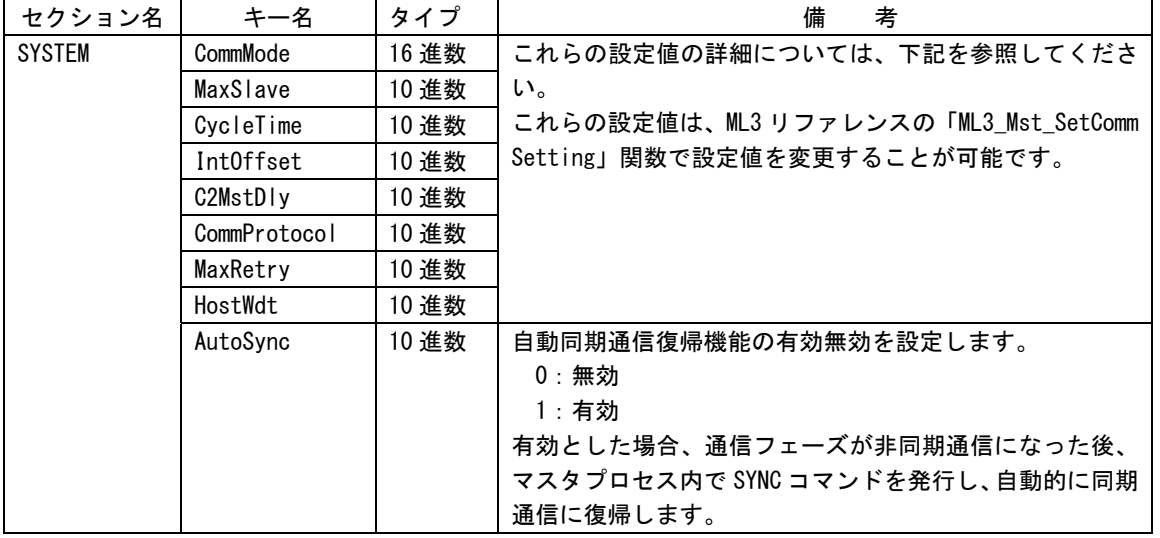

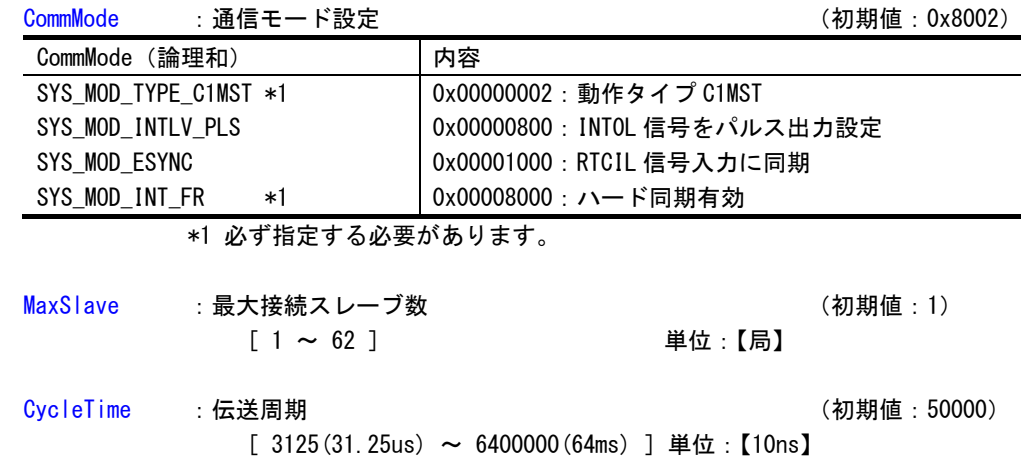

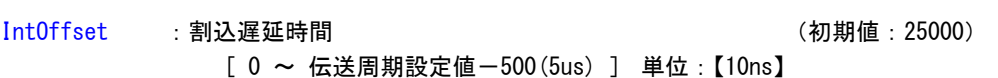

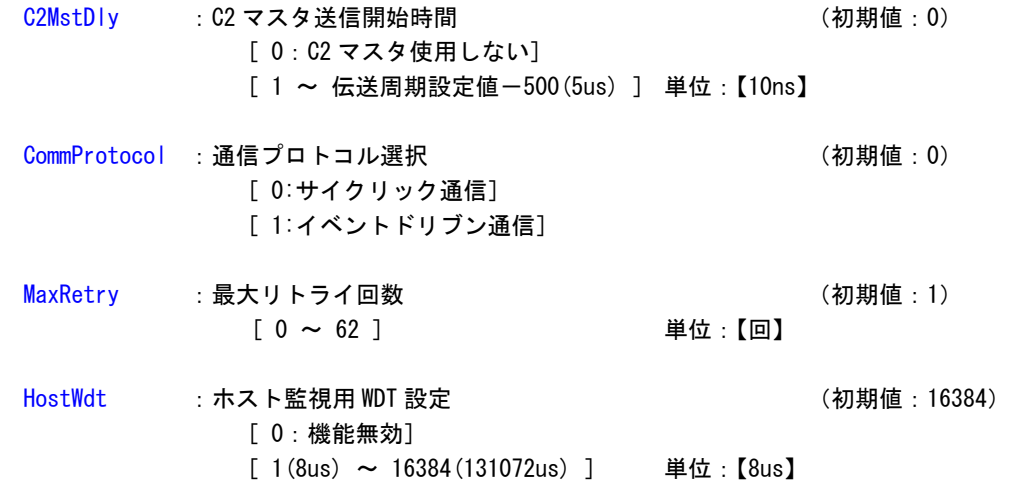

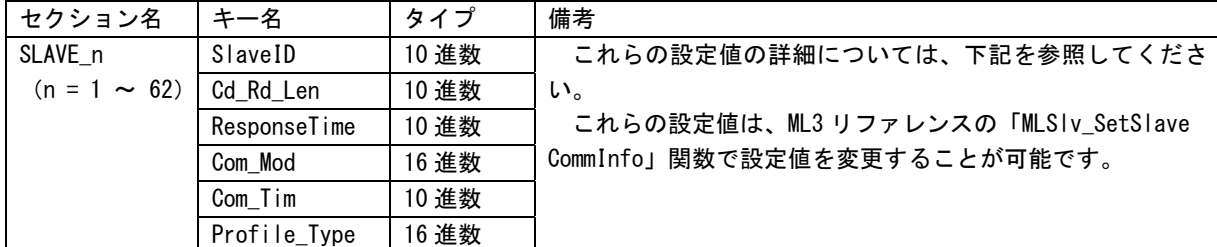

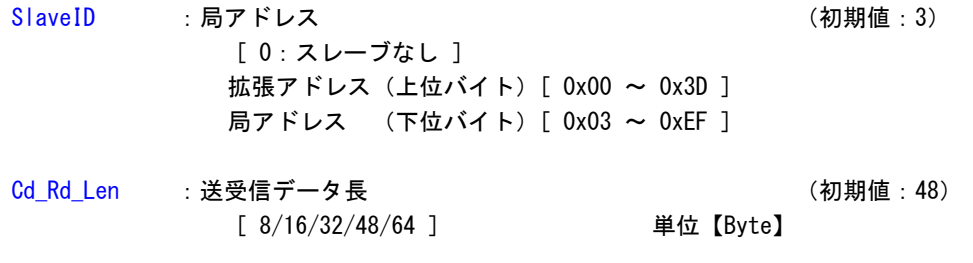

#### ResponseTime :応答監視時間 (初期値: 5000) [ 500(5us) ~ 伝送周期設定値 ] 単位【10ns】

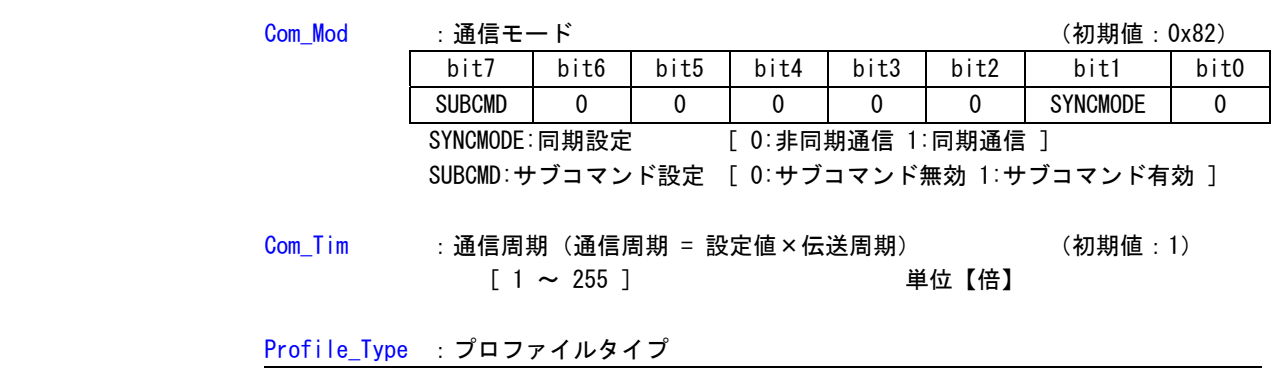

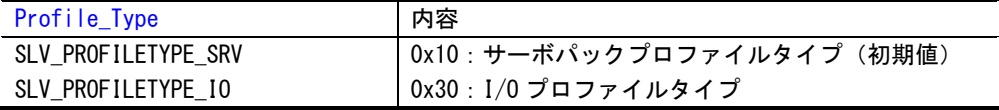

## <span id="page-6-0"></span>1-3 MLMstSetting.ini例

MLMstSetting.ini ファイルの初期設定値を以下に示します。

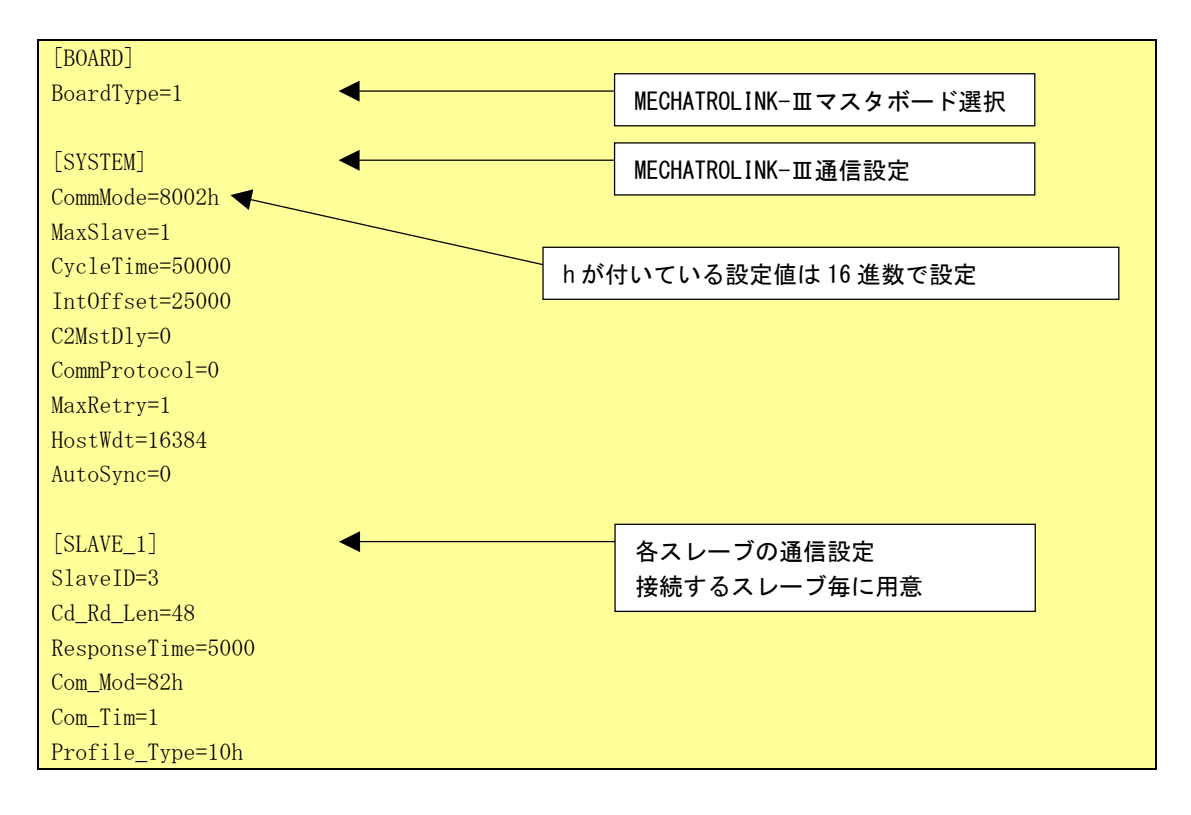

#### この設定マニュアルについて

- (1)本書の内容の一部または全部を当社からの事前の承諾を得ることなく、無断で複写、複製、掲載するこ とは固くお断りします。
- (2)本書の内容に関しては、製品改良のためお断りなく、仕様などを変更することがありますのでご了承下 さい。
- (3)本書の内容に関しては万全を期しておりますが、万一ご不審な点や誤りなどお気付きのことがございま したらお手数ですが巻末記載の弊社までご連絡下さい。その際、巻末記載の書籍番号も併せてお知らせ 下さい。

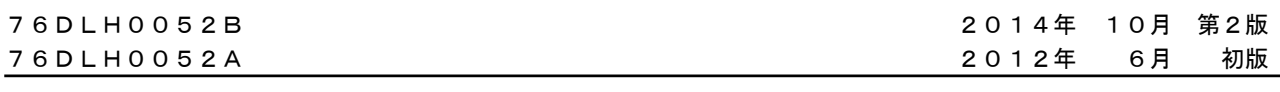

### ノレGO 株式会社アルゴシステム

本社

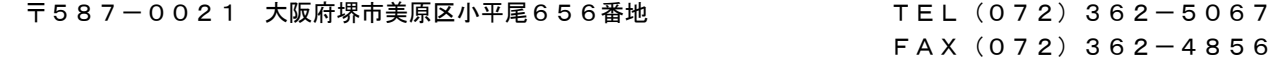

ホームページ http://www.algosystem.co.jp/